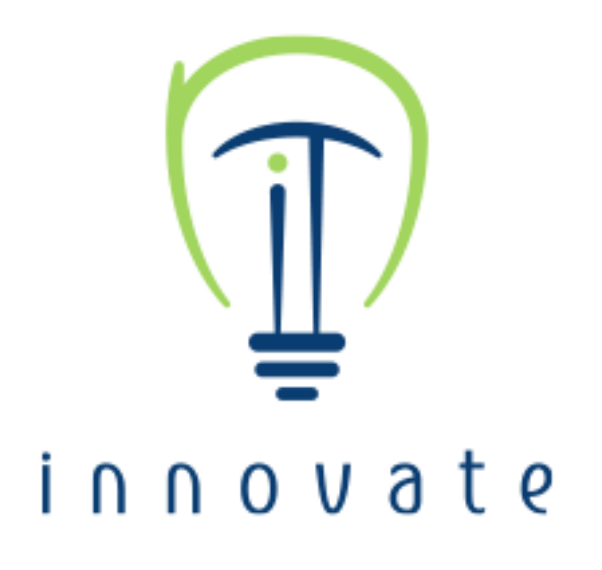

## **Dear colleagues**

We hope you are safe and well.

Nakheel IT is delighted to confirm your new phone number: **971 4 777 xxxx.**

Further to our earlier announcement about the introduction of **Teams Calling**, known internally as **Teams Telephony (TT),** we are pleased to confirm that the system has been rolled out to all employees and is **now fully operational.**

Up to now, Teams has been mainly used for internally calls and messaging, but we have incorporated and adapted the platform to become our new corporate phone system.

All office numbers now begin with **777,** replacing any previous prefixes. Your new number should already be showing in your **email signature**, in the 'calls' section in your **Teams** dialling pad, and in the **Nakheel ES employee app.**

As previously advised, this new system, which is part of the **Nakheel Anywhere** strategy, ends the need for desktop phones. However, a **grace period** will be given to allow time to get used to the new system and to share new numbers with colleagues and contacts. We will **collect phones for recycling** and **disable previous numbers** by **30 September 2021.**

In the interests of preserving the environment, saving costs and maximising efficiency, please **refrain from ordering** new business cards. Instead, we encourage you to share your new details by Teams messaging, email, WhatsApp or directly from the **Nakheel ES app.**

The IT team is running a series of **15 minute** training sessions today and tomorrow to familiarise staff with the new system. Please feel free to join any session listed below. Naturally, they will be held on **Teams!**

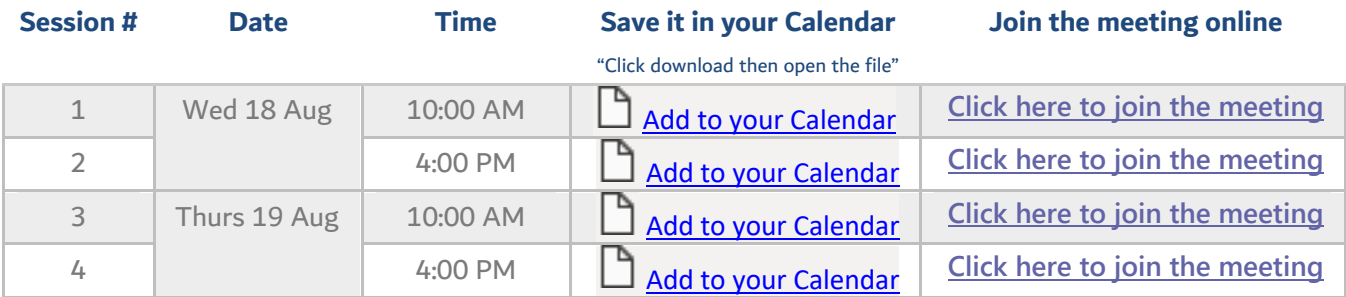

Alternatively, click here for the Teams user guide, here for a video on Teams Calling or here for a video on the Teams Calling mobile app.

For any additional information, please contact us at ITSupport@Nakheel.com or through the IT Support Portal.

Best regards,

**Ahmed Al Ahmad Chief Information Officer**